## **ПЕРВОЕ ВЫСШЕЕ ТЕХНИЧЕСКОЕ УЧЕБНОЕ ЗАВЕДЕНИЕ РОССИИ**

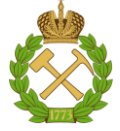

**МИНИСТЕРСТВО НАУКИ И ВЫСШЕГО ОБРАЗОВАНИЯ РОССИЙСКОЙ ФЕДЕРАЦИИ федеральное государственное бюджетное образовательное учреждение высшего образования САНКТ-ПЕТЕРБУРГСКИЙ ГОРНЫЙ УНИВЕРСИТЕТ**

**СОГЛАСОВАНО**

**УТВЕРЖДАЮ**

**Руководитель ОПОП ВО доцент Ю.В. Ильюшин** 

\_\_\_\_\_\_\_\_\_\_\_\_\_\_\_\_\_\_\_\_\_\_\_\_\_

**Проректор по образовательной деятельности доцент Д.Г. Петраков**

**\_\_\_\_\_\_\_\_\_\_\_\_\_\_\_\_\_\_\_\_\_\_**

# **РАБОЧАЯ ПРОГРАММА ДИСЦИПЛИНЫ МОДЕЛИРОВАНИЕ СИСТЕМ УПРАВЛЕНИЯ**

**Уровень высшего образования:** Бакалавриат

**Квалификация выпускника:** бакалавр

**Форма обучения:** очная

**Направление подготовки:** 27.03.04 Управление в технических системах

**Направленность (профиль):** Информационные технологии в управлении

**Составитель:** доцент, д.т.н. Ильюшин Ю.В.

Санкт-Петербург

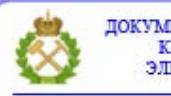

ДОКУМЕНТ ПОДПИСАН УСИЛЕННОЙ КВАЛИФИЦИРОВАННОЙ<br>ЭЛЕКТРОННОЙ ПОДПИСЬЮ

Ceprindinizar: 00F3 503F 985D 6537 76D4 6643 BD9B 6D2D IC Бертификат: 0019 9031 90318 0337 9034 9043<br>Владелец: Пашкевич Наталья Владимировна<br>Действителен: с 27.12.2022 по 21.03.2024

**Рабочая программа дисциплины** «Моделирование систем управления» разработана:

 в соответствии с требованиями ФГОС ВО – бакалавриат по направлению подготовки «27.03.04 Управление в технических системах», утвержденного приказом Минобрнауки России №871 от 31 июля 2020 г.;

 на основании учебного плана бакалавриата по направлению подготовки «27.03.04 Управление в технических системах» направленность (профиль) «Информационные технологии в управлении»

Составитель д.т.н., доц. Ю.В. Ильюшин

**Рабочая программа рассмотрена и одобрена на заседании кафедры системного анализа и управления** от «05» февраля 2021 г., протокол № 8.

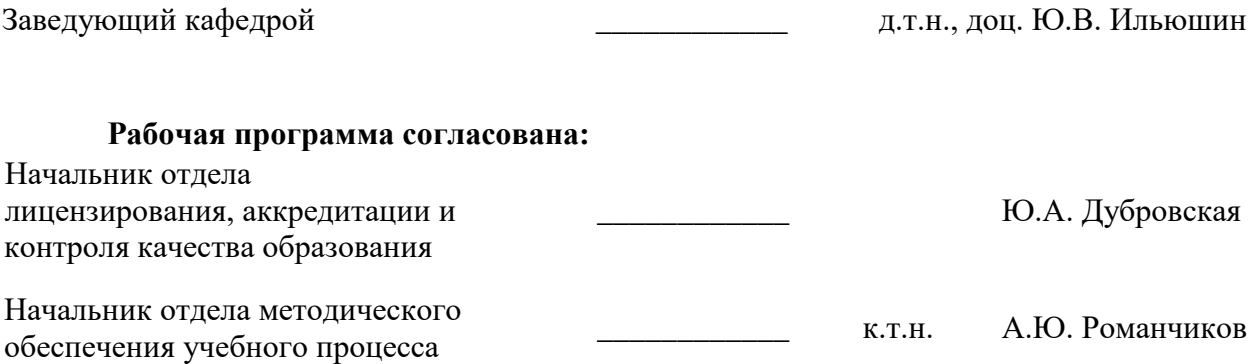

### **1. ЦЕЛИ И ЗАДАЧИ ДИСЦИПЛИНЫ:**

Курс «Моделирование систем управления» является одной из базовых дисциплин, изучение которого является необходимым элементом при подготовке высококвалифицированных специалистов.

Цели и задачи курса: на основе фундаментальных понятий, определений и принципов в теории автоматического управления средствами современного математического аппарата сформировать у студента принципы построения типичные схемы и модели управления и тем самым сформировать знания о закономерностях и свойствах процессов управления техническими распределенными объектами независимо от их физической природы.

### **2. МЕСТО ДИСЦИПЛИНЫ В СТРУКТУРЕ ОПОП ВО:**

Дисциплина «Моделирование систем управления» относится к обязательной части основной профессиональной образовательной программы по направлению подготовки 27.03.04 «Управление в технических системах» и изучается в 8 семестре.

Предшествующими курсами, на которых непосредственно базируется дисциплина «Моделирование систем управления» являются «Математика», «Физика», «Теория автоматического управления» читаемые в курсе бакалавриата.

Дисциплина «Моделирование систем управления» является дополняющей для изучения следующих дисциплин: «Теория автоматического управления», «Проектирование автоматизированных систем управления технологическими процессами».

Особенностью дисциплины является изучение математические, технические, информационных взаимосвязей объектов их техническим оснащением, выявление слабых мест и построение моделей функционирования оптимальных систем.

### **3. ПЛАНИРУЕМЫЕ РЕЗУЛЬТАТЫ ОБУЧЕНИЯ ПО ДИСЦИПЛИНЕ, СООТНЕСЁННЫЕ С ПЛАНИРУЕМЫМИ РЕЗУЛЬТАТАМИ ОСВОЕНИЯ ОБРАЗОВАТЕЛЬНОЙ ПРОГРАММЫ**

Процесс изучения дисциплины направлен на формирование следующих результатов обучения, представленных в таблице:

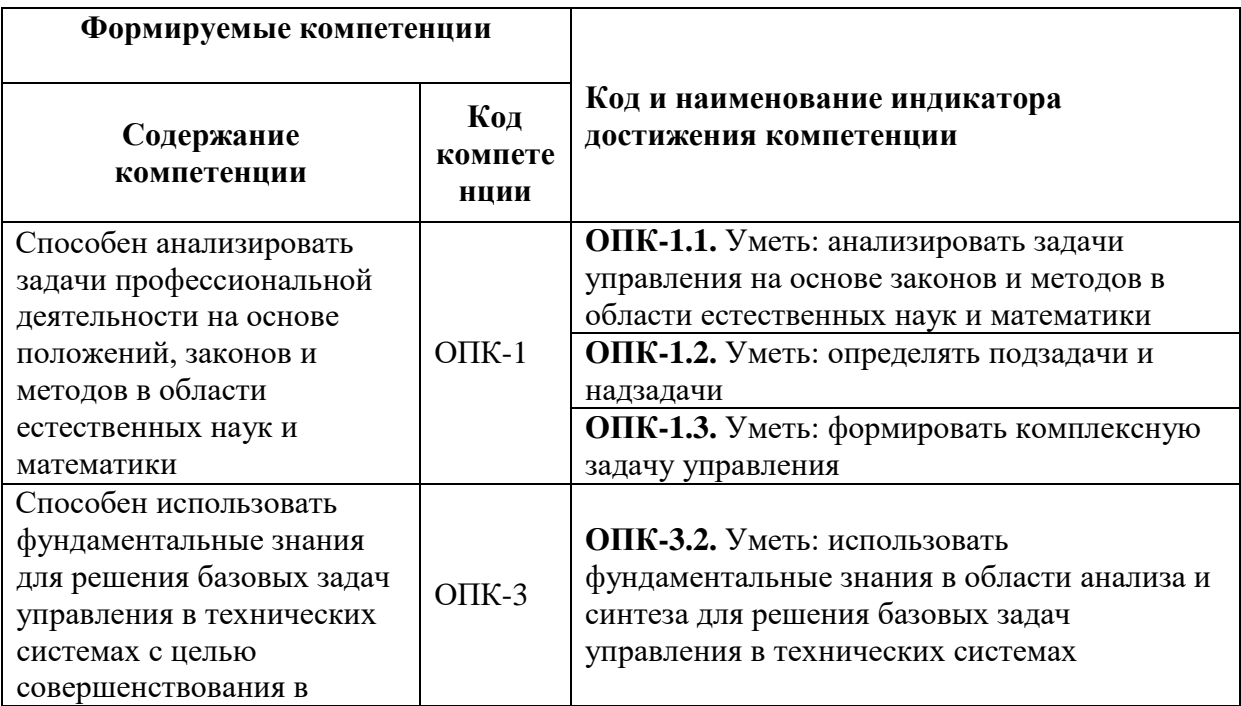

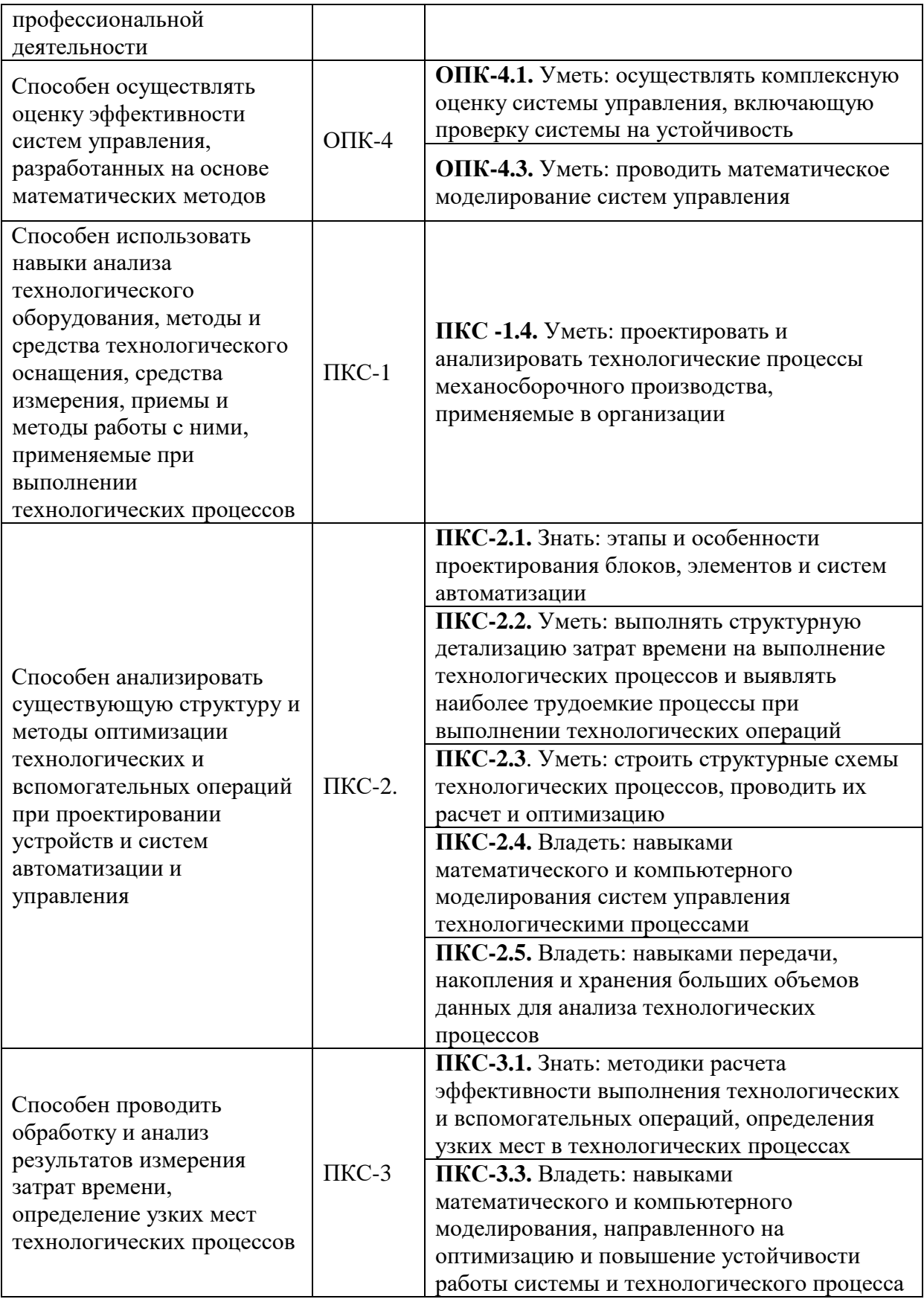

### **4. СТРУКТУРА И СОДЕРЖАНИЕ ДИСЦИПЛИНЫ 4.1. Объем дисциплины и виды учебной работы**

Общая трудоемкость дисциплины составляет **4** зачетные единицы или 144 академических часов.

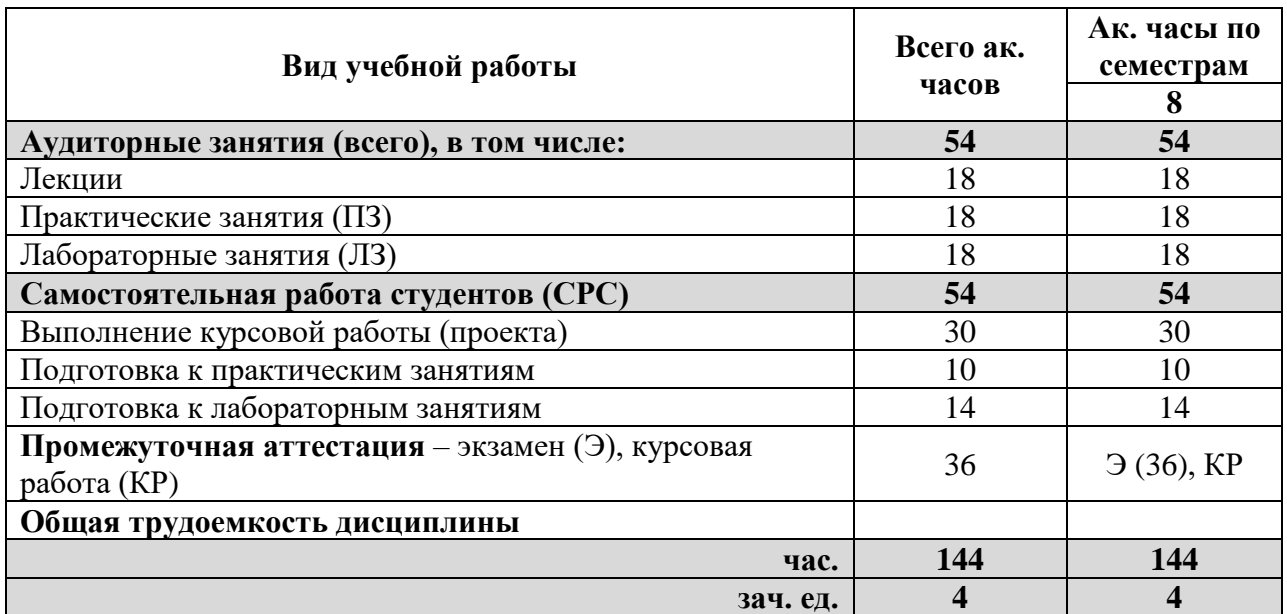

# **4.2 Содержание дисциплины**

Учебным планом предусмотрены: лекции, практические занятия, лабораторные работы и самостоятельная работа.

# **4.2.1. Разделы дисциплин и виды занятий:**

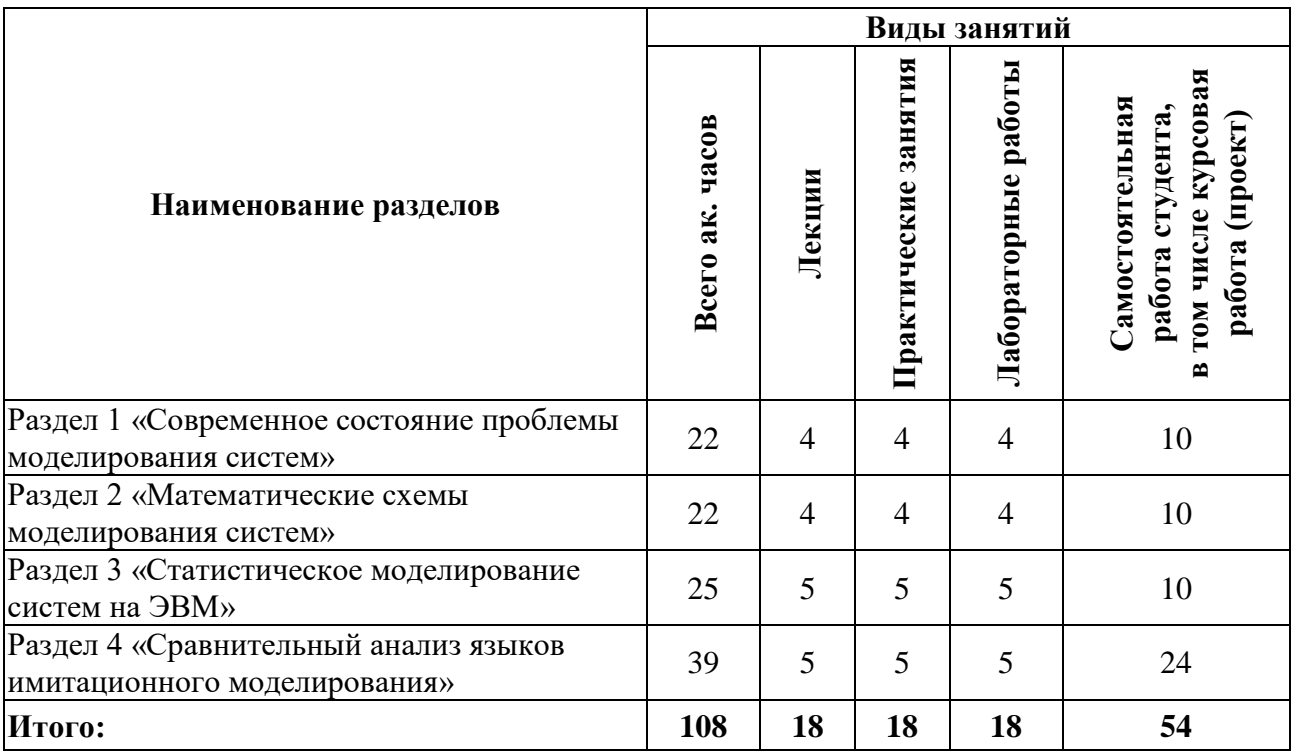

# **4.2.2. Содержание разделов дисциплины**

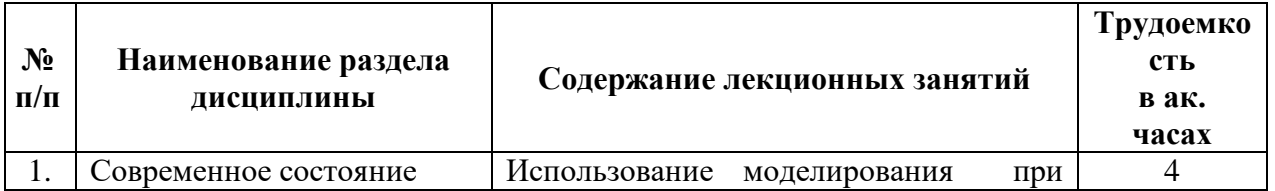

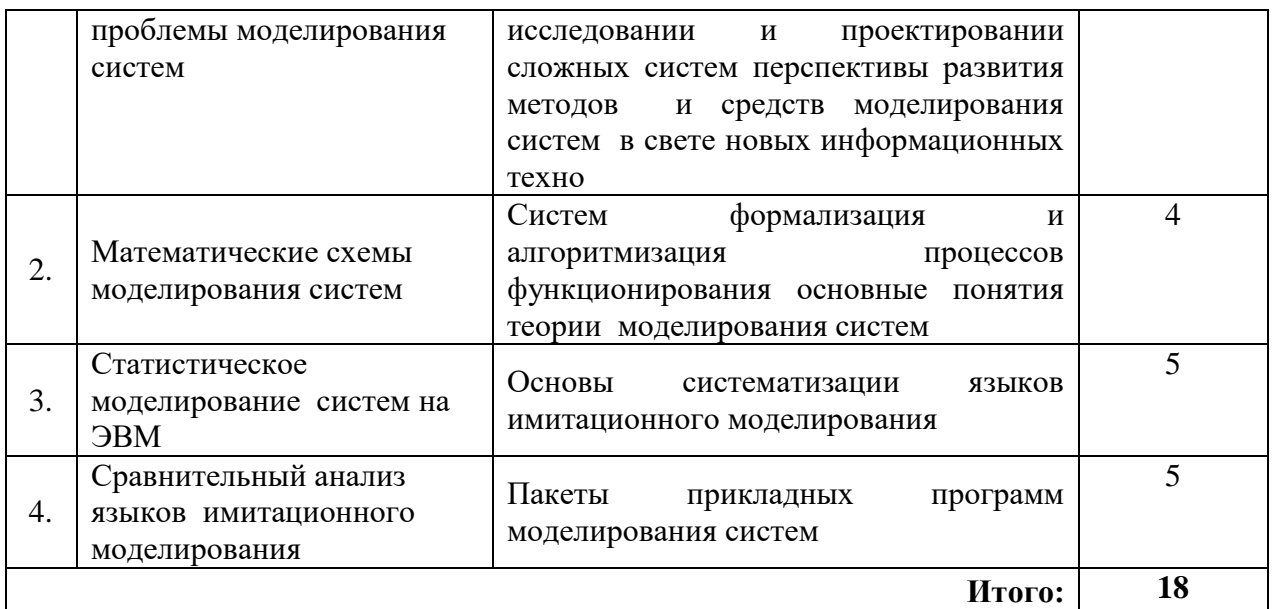

# **4.2.3 Лабораторный практикум**

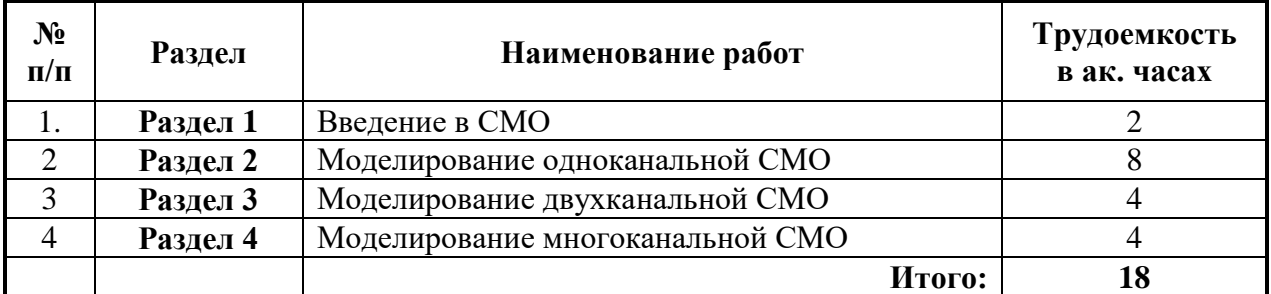

# **4.2.4 Практические занятия**

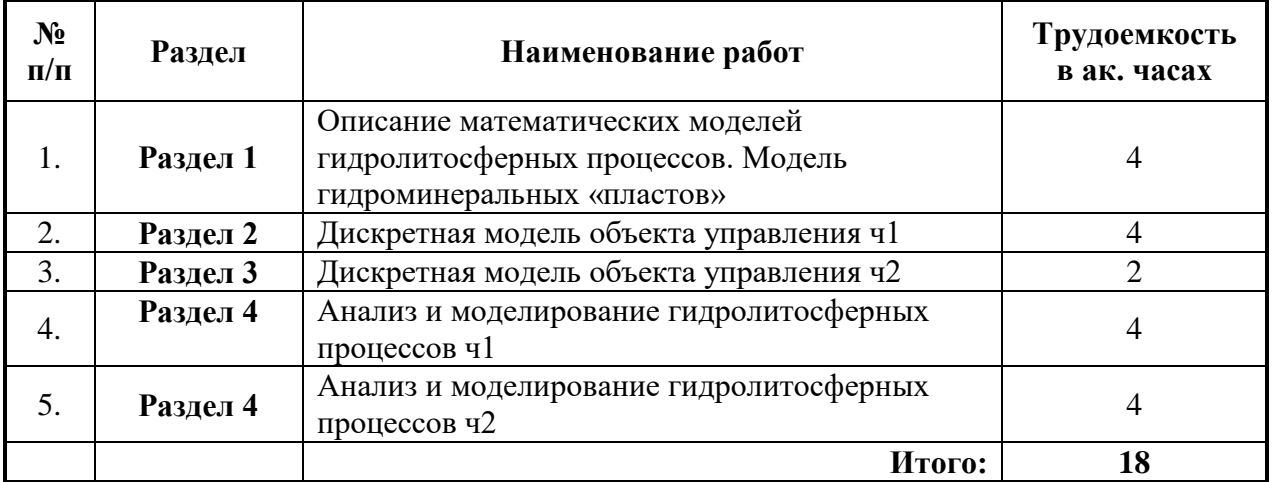

# **4.2.5. Курсовая работа (проект)**

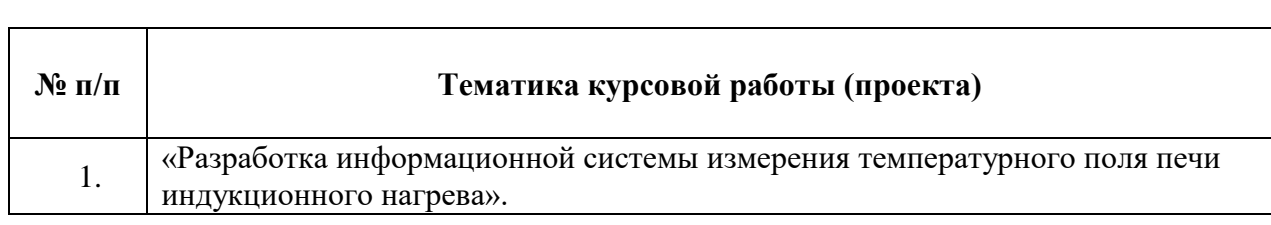

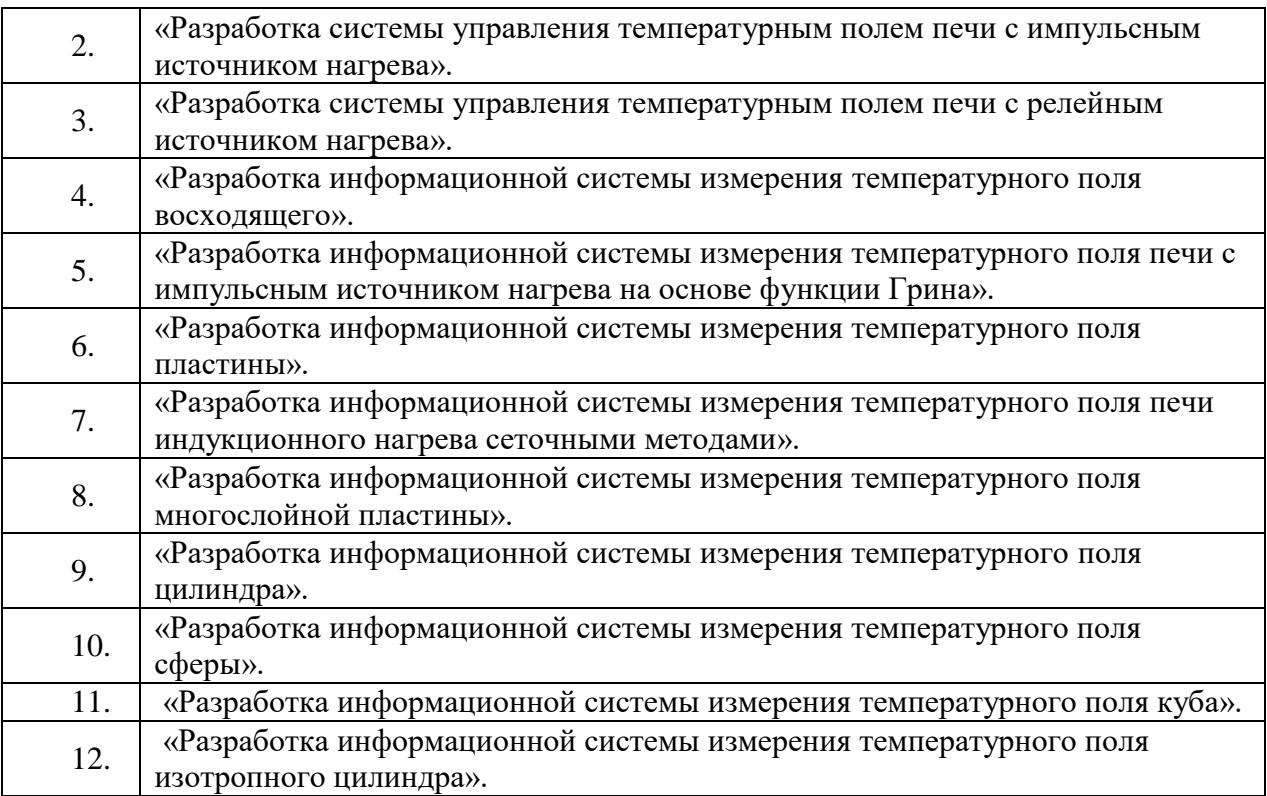

### **5. ОБРАЗОВАТЕЛЬНЫЕ ТЕХНОЛОГИИ**

В ходе обучения применяются:

**Лекции**, которые являются одним из важнейших видов учебных занятий и составляют основу теоретической подготовки обучающихся.

Цели лекционных занятий:

-дать систематизированные научные знания по дисциплине, акцентировать внимание на наиболее сложных вопросах дисциплины;

-стимулировать активную познавательную деятельность обучающихся, способствовать формированию их творческого мышления.

**Семинарские занятия.** Цели семинарских занятий:

-углубить и закрепить знания, полученные на лекциях и в процессе самостоятельной работы обучающихся с учебной и научной литературой;

-обеспечить живое, творческое обсуждение учебного материала в форме дискуссии, обмена мнениями по рассматриваемым вопросам.

**Лабораторные работы.** Цели лабораторных занятий:

-углубить и закрепить знания, полученные на лекциях и в процессе самостоятельной работы обучающихся с учебной и научной литературой;

Главным содержанием этого вида учебных занятий является работа каждого обучающегося по овладению практическими умениями и навыками профессиональной деятельности.

**Практические занятия.** Цели практических занятий:

-совершенствовать умения и навыки решения практических задач.

Главным содержанием этого вида учебных занятий является работа каждого обучающегося по овладению практическими умениями и навыками профессиональной деятельности.

**Консультации** (текущая консультация, накануне экзамена) является одной из форм руководства учебной работой обучающихся и оказания им помощи в самостоятельном изучении материала дисциплины, в ликвидации имеющихся пробелов в знаниях, задолженностей по текущим занятиям, в подготовке письменных работ (проектов).

Текущие консультации проводятся преподавателем, ведущим занятия в учебной группе, научным руководителем и носят как индивидуальный, так и групповой характер.

Самостоятельная работа обучающихся направлена на углубление и закрепление знаний, полученных на лекциях и других занятиях, выработку навыков самостоятельного активного приобретения новых, дополнительных знаний, подготовку к предстоящим учебным занятиям и промежуточному контролю.

Курсовая работа позволяет обучающимся развить навыки научного поиска.

### 6. ОЦЕНОЧНЫЕ СРЕДСТВА ДЛЯ ТЕКУЩЕГО КОНТРОЛЯ УСПЕВАЕМОСТИ, ПРОМЕЖУТОЧНОЙ АТТЕСТАЦИИ ПО ИТОГАМ ОСВОЕНИЯ ДИСЦИПЛИНЫ

### 6.1 Организация самостоятельной работы студентов

### Раздел 1. Современное состояние проблемы моделирования систем

- Сформулируйте что такое моделирование.  $1)$
- $2)$ На что направлены методологические основы моделирования?
- $3)$ Что такое аналогия?
- $4)$ Что такое гипотеза?
- $5)$ Что такое модель?
- $6)$ Что такое теория моделирования?
- $7)$ Что такое адекватность?
- 8) Сформулируйте понятие моделирование как познавательный процесс.
- 9) Что такое объект управления?
- $10<sub>0</sub>$ Что такое квазиобъект?

### Раздел 2. Математические схемы моделирования систем

- $1)$ В чем сущность системного подхода к моделированию систем на ЭВМ?
- $(2)$ Что такое процесс функционирования системы?
- $(3)$ каком соотношении находятся понятия "эксперимент" и "машинное  $\mathbf{B}$ моделирование"?
- $4)$ Каковы основные характерные черты машинной модели?
- $5)$ В чем заключается цель моделирования системы на ЭВМ?
- $(6)$ Какие существуют классификационные признаки видов моделирования систем?
- $7)$ Что собой представляет математическое моделирование систем?
- 8) Какие особенности характеризуют имитационное моделирование систем?
- 9) В чем суть метода статистического моделирования на ЭВМ?
- $10<sub>0</sub>$ Чем определяется эффективность моделирования систем на ЭВМ?

### Раздел 3. Статистическое моделирование систем на ЭВМ

- $1)$ В чем заключается сущность машинного моделирования системы?
- $(2)$ Каковы требования пользователя к модели?
- $3)$ В чем заключается моделирование системы с помощью ЭВМ?
- $4)$ Какие этапы моделирования системы?
- $5)$ Опишите переход от описания к блочной модели.
- $6)$ Опишите математическую модель процессов.
- 7) Опишите подэтапы первого этапа моделирования.
- 8) Опишите анализ залачи моделирования.
- 9) Опишите определение параметров и переменных моделей.
- $10<sub>0</sub>$ Опишите определение процедуры аппроксимации.

### Раздел 4. Сравнительный анализ языков имитационного моделирования

 $1)$ В чем сущность метода статистического моделирования систем на ЭВМ?

- $(2)$ Какие способы генерации последовательностей случайных чисел используются при моделировании на ЭВМ?
- $3)$ Какая последовательность случайных чисел используется в качестве базовой при статистическом моделировании на ЭВМ?
- $4)$ Почему генерируемые на ЭВМ последовательности чисел называются псевдослучайными?
- $5)$  $q_{\text{TO}}$ собой представляют конгруэнтные процедуры генерации послеловательностей?
- Какие существуют методы проверки (тестирования) качества генераторов  $6)$ случайных чисел?
- 7) Что собой представляет процедура определения исхода испытаний по жребию?
- Какие существуют способы генерации последовательностей случайных чисел с 8) заданным законом распределения на ЭВМ?
- 9) Что такое процедурно-ориентированные языки?

#### 6.2. Оценочные средства для проведения промежуточной аттестации (экзамена)

### 6.2.1. Примерный перечень вопросов/заданий к экзамену:

- $1<sup>1</sup>$ Что такое модель.
- $2^{\circ}$ Вилы математических молелей.
- 3. Методы составления математических моделей.
- $\overline{4}$ . Область применения эмпирических моделей.
- 5. Уравнения эмпирических моделей.
- Методы получения экспериментальных данных. 6.
- 7. Процедура построения эмпирической модели.
- 8. Полиномиальная регрессия.
- 9. Построение полиномиальной регрессии в пакете MATLAB.
- 10. Линейная по параметрам регрессия.
- 11. Построение линейной по параметрам регрессии в пакете МАТLAB.
- $12.$ Многомерная регрессия
- 13. Построение многомерной регрессии в пакете МАТLAB.
- 14. Авторегрессионные модели.
- 15. Построение авторегрессионных моделей в пакете MATLAB.
- 16. Нейросетевые модели.
- 17. Построение нейросетевых моделей в пакете МАТLAB.

18. использования дифференциальных Варианты уравнений  $\, {\bf B}$ теории управления.

- 19. Дифференциальные уравнения механических систем.
- 20. Дифференциальные уравнения электрических цепей
- 21. Уравнения сохранение массы.
- 22. Уравнения сохранение энергии.
- 23. Описание систем во временной и частной областях.
- $24$ Уравнения состояния.
- 25. Описание в виде отношений входных и выходных переменных.
- $26.$ Молели нелинейных систем.
- 27. Численное моделирование динамических систем.
- 28. Дискретные модели динамических систем.
- 29. Структурные схемы систем.
- 30. Модели в виде сигнальных графов.
- 31. Формула Мейсона.

32. Аналитическое решение дифференциальных уравнений динамиче-ских систем.

- 33. Численное решение дифференциальных уравнений динамических систем.
- 34. Возможности пакета Control System Toolbox.
- 35. Решение задач моделирования систем в пакете Control System Toolbox.
- 36. Моделирование систем с использованием пакета Simulink.
- 37. Преобразование Simulink-модели в LTI модель.
- 38. Линеаризация нелинейных систем с использованием пакета Simulink.
- 39. Гибридные системы как особый класс систем.

40. Моделирование систем с дискретными событиями при помощи диа-грамм состояний и переходов.

41. Модель и оригинал.

- 42. Что такое модель?
- 43. Что такое моделирование?
- 44. Для чего необходим этап постановки задачи в процессе моделирования?
- 45. На какие условия следует обратить внимание при выборе модели?
- 46. По каким аспектам классифицируются модели?
- 47. Что такое логические модели и как они подразделяются?
- 48. Что такое материальные модели и как они подразделяются?
- 49. Что такое условные модели?
- 50. Что такое аналогичные модели?
- 51. Какие бывают виды математических моделей?
- 52. На чем основаны математические модели?
- 53. Какие бывают виды математического описания?
- 54. Что входит в математическое описание?
- 55. Какие бывают виды математических моделей, определяемые их природой?
- 56. Что такое математическая модель в узком смысле?
- 57. Что такое вычислительный эксперимент?
- 58. Что такое планирование вычислительного экспери

59. Какой математический аппарат используется для оценки адекватности математической модели?

60. Что необходимо иметь для оценки адекватности математической модели?

- 26. Что надо учитывать при оценке адекватности математической модели?
- 27. Чем определяется точность моделирования?
- 28. Что такое грубая, случайная и систематическая погрешности?
- 29. Причины погрешности математического моделирования.
- 30. Из-за чего появляется погрешность математической модели?

31. Как используется и интерпретируется доверительный интервал в качестве критерия точности моделирования?

- 32. Что такое обратные задачи?
- 33. Что такое задача идентификации?
- 34. Что такое задача оптимизации?
- 35. Какой метод лежит в основе решения задачи идентификации?

36. Почему применение математического моделирования требует выполнения определенных этапов?

- 37. В чем состоит цель этапа изучения оригинала?
- 38. В чем состоит суть этапа феноменологического описания оригинала?
- 39. Какой этап необходим после составления математического описания?
- 40. Для чего проводится контрольный эксперимент?

41. Что необходимо делать, если получена неудовлетворительная оценка адекватности?

42. Каким этапом завершается процесс построения математической модели?

43. Какой этап предшествует проведению эксперимента на построенной модели?

44. Чем завершается алгоритм научных исследований?

45. Для чего служат принципы математического моделирования?

46. Принцип адекватности математической модели.

47. Принцип гибкости, инвариантности и динамичности; чем он обеспечивается?

48. Принцип состоятельности результатов вычислительного эксперимента; чем он обеспечивается?

49. Принцип удобства исследователя; чем он обеспечивается?

50. Чем обеспечивается принцип планирования вычислительного эксперимента?

51. Суть принципа конкретизации условий и области применения разрабатываемой математической модели.

52. Принцип опережающей математической строгости и глубины феноменологического описания явления.

53. Какой компромисс необходимо обеспечить при построении математической модели?

54. Что понимается под многокритериальностью?

55. Что понимается под "проклятием размерности"?

56. С помощью каких методов решается проблема многокритериальности?

57. С помощью каких методов решается проблема "проклятия размерности"?

58. При решении проблемы адекватности математической модели следует расширять или сужать область ее применимости? Почему?

59. Краткая характеристика приема ранжирования.

60. Для чего применяются методы экспертных оценок

### **6.2.2. Примерные тестовые задания к экзамену**

### **Вариант 1**

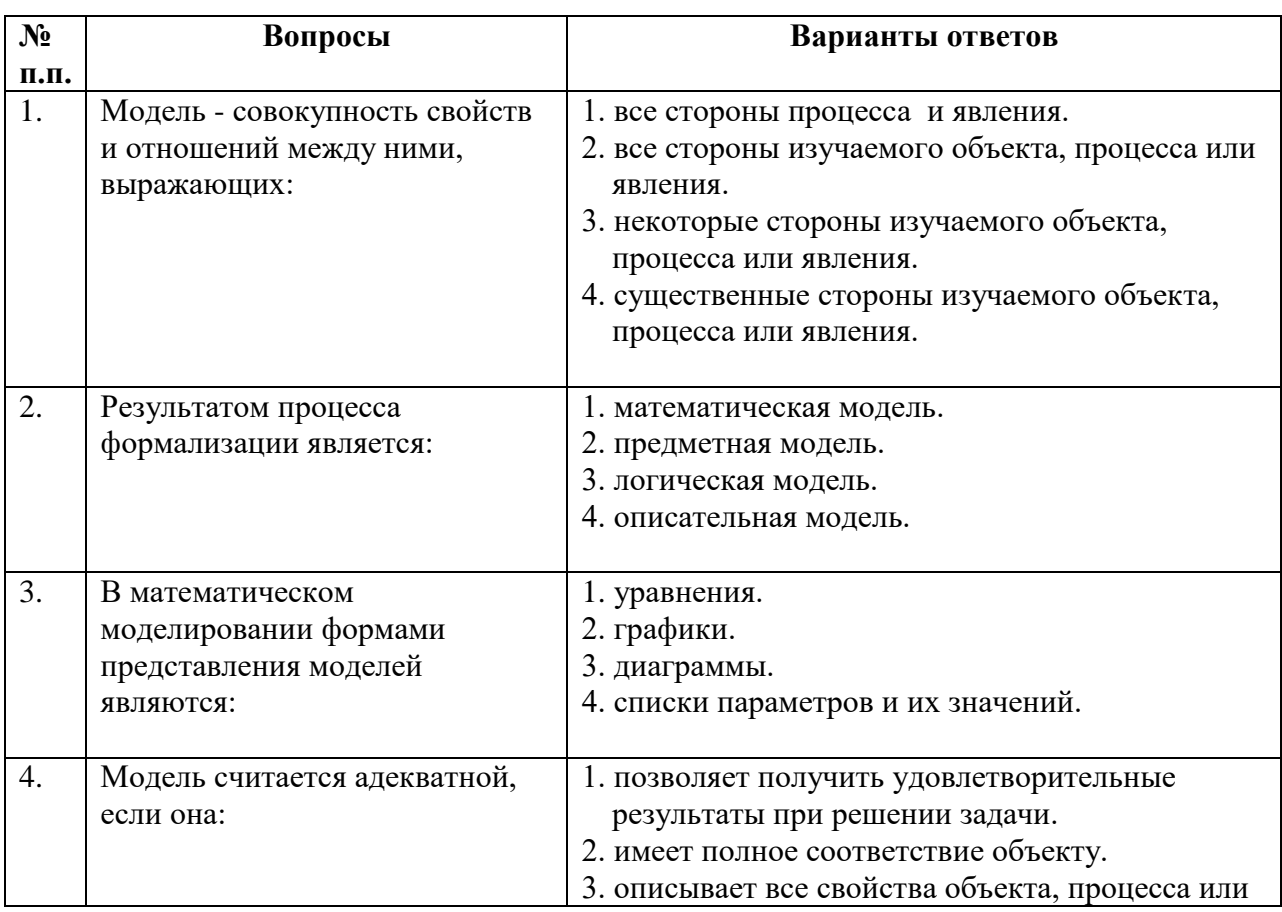

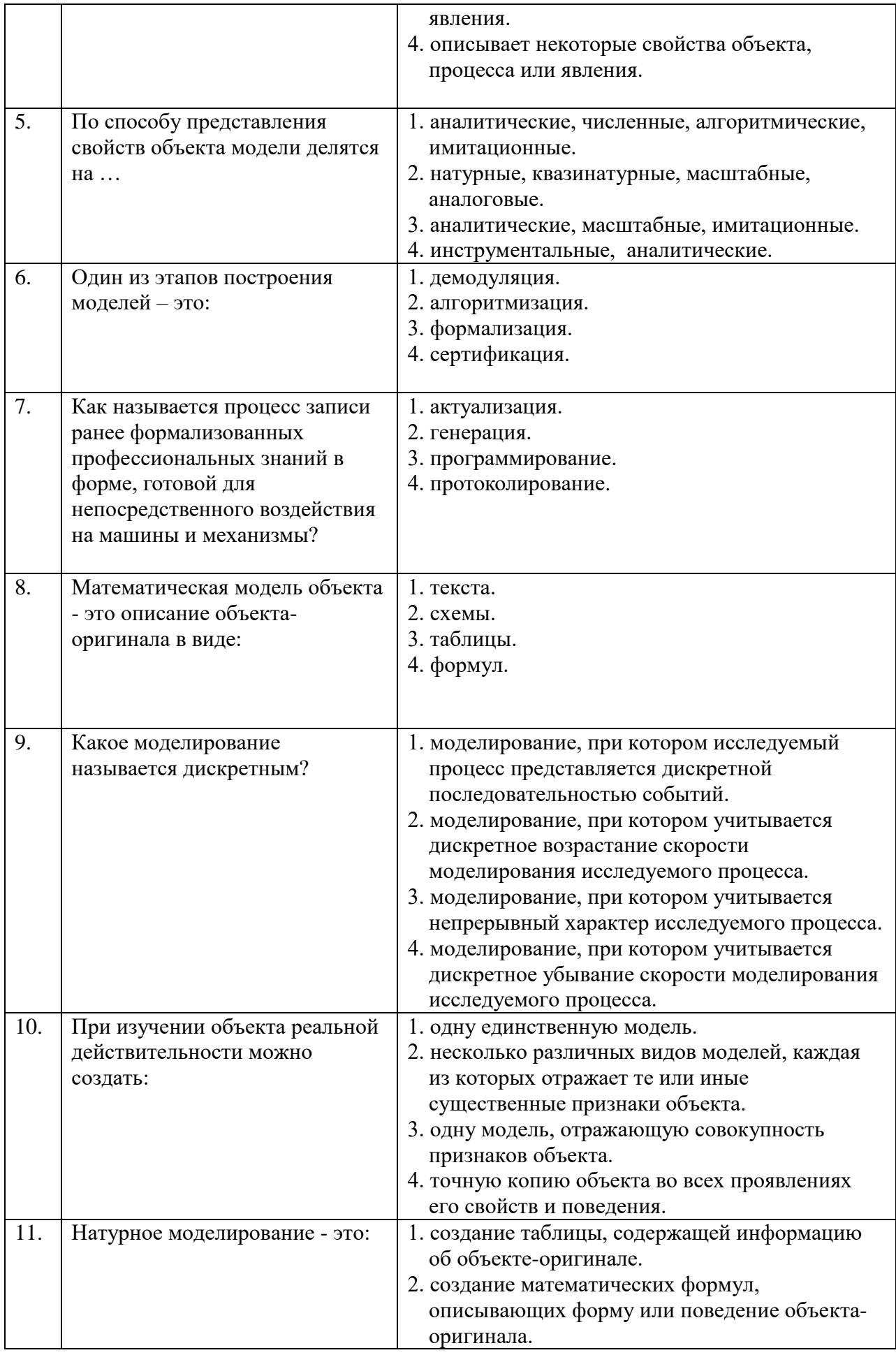

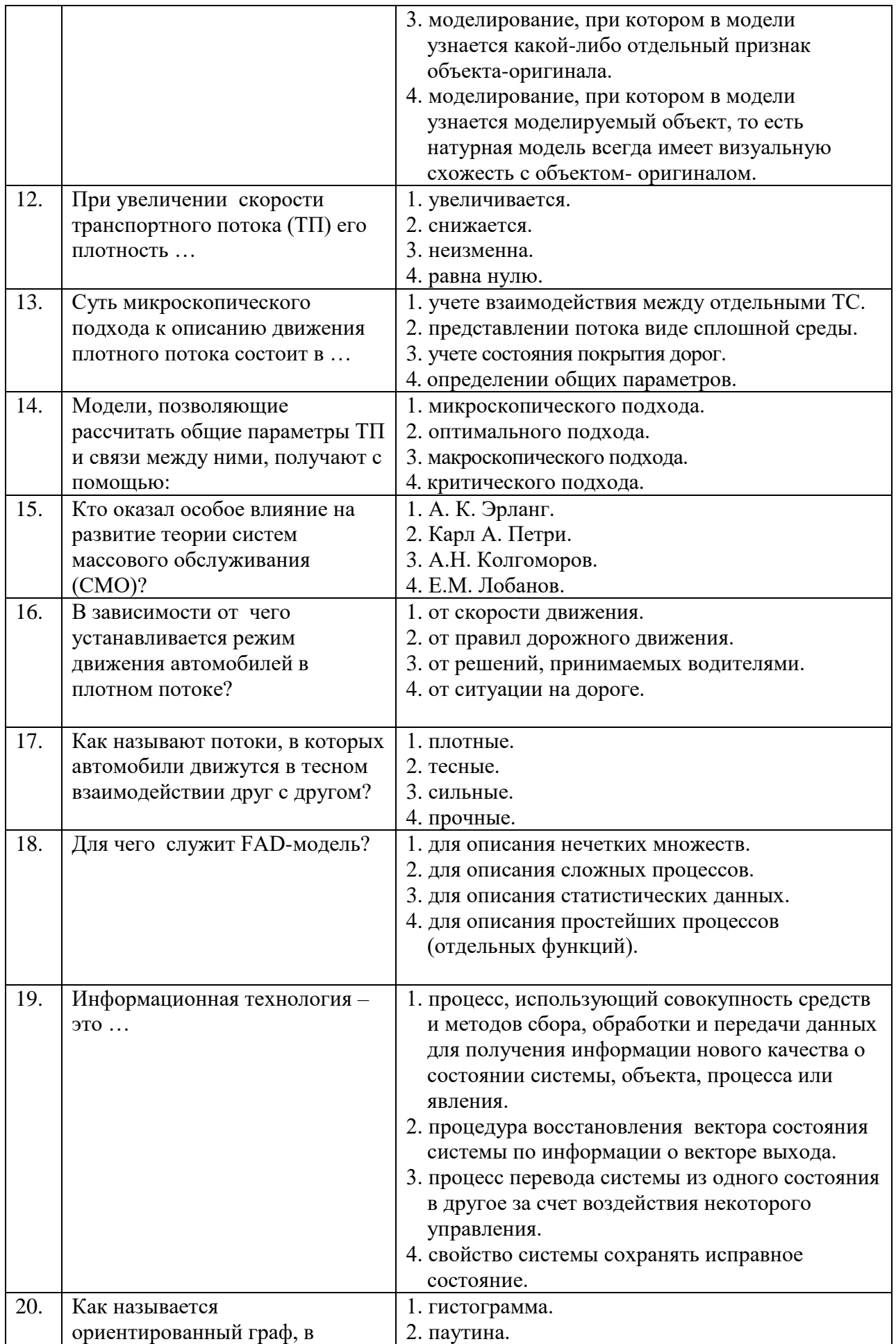

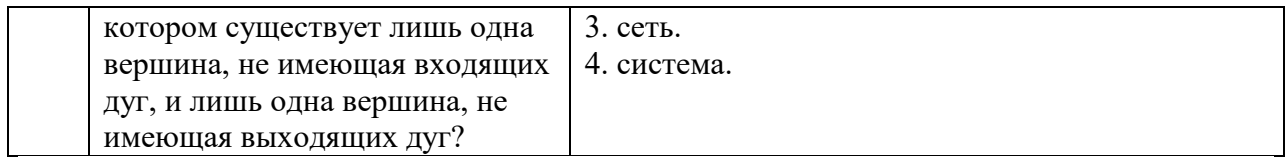

# Вариант 2

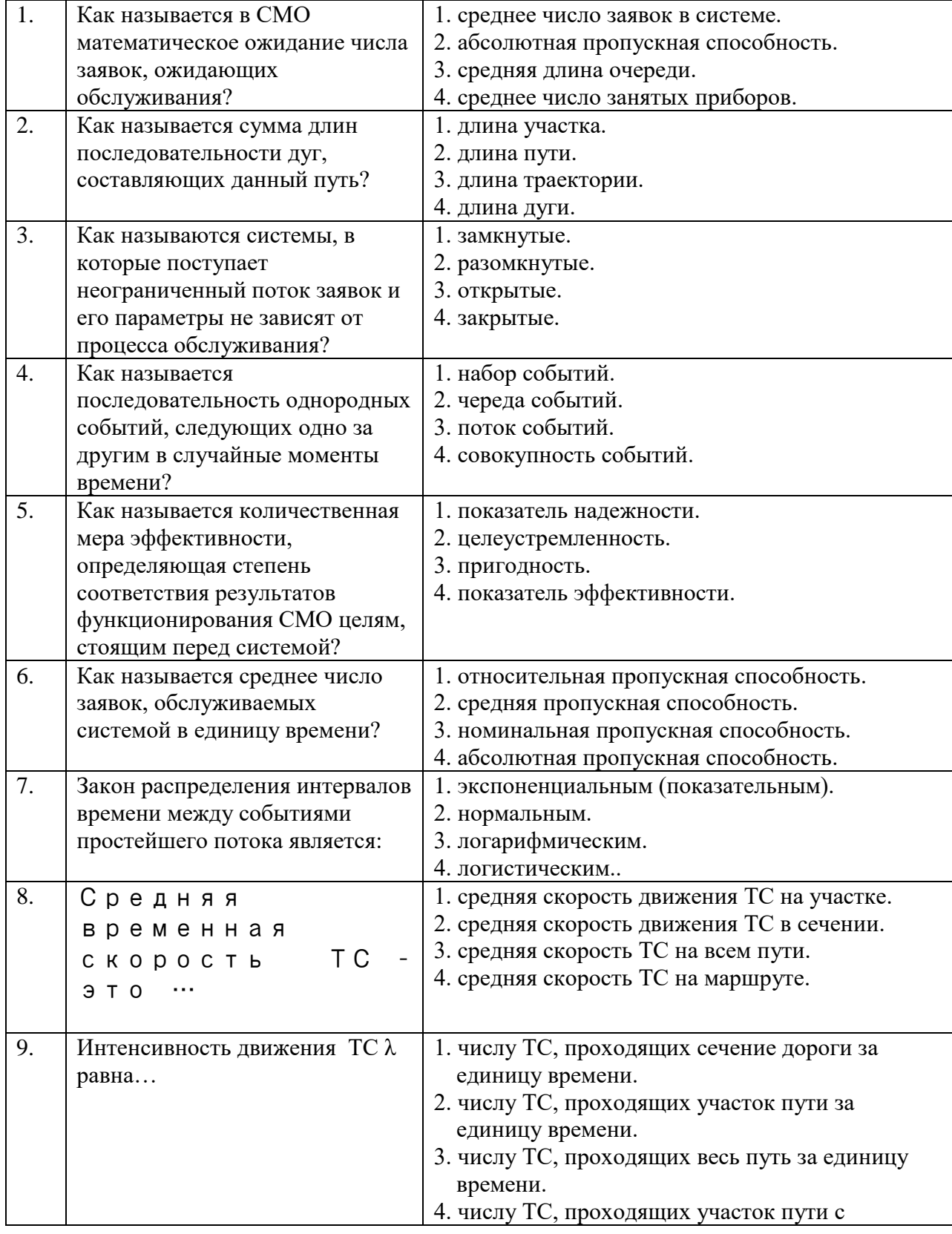

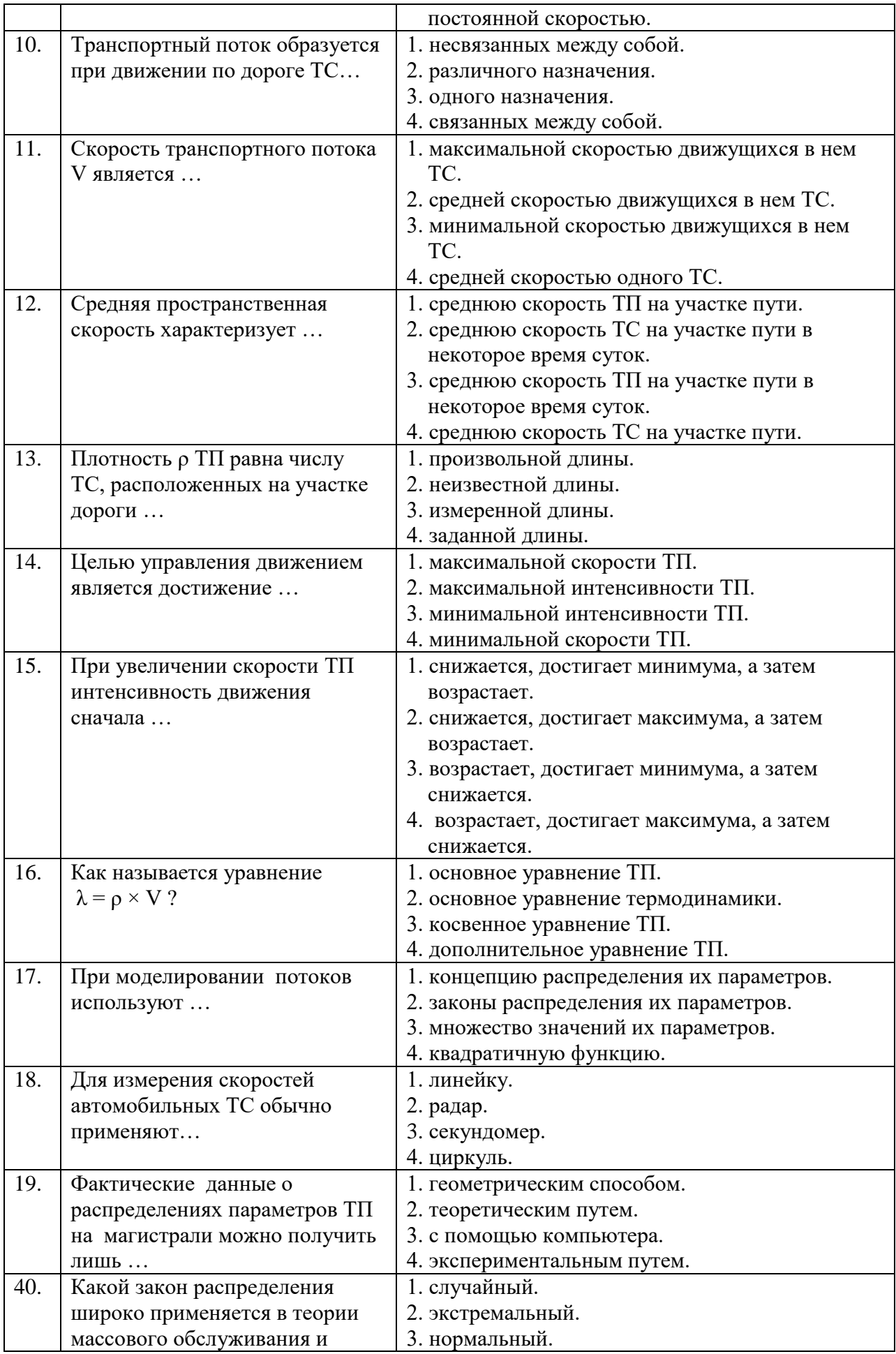

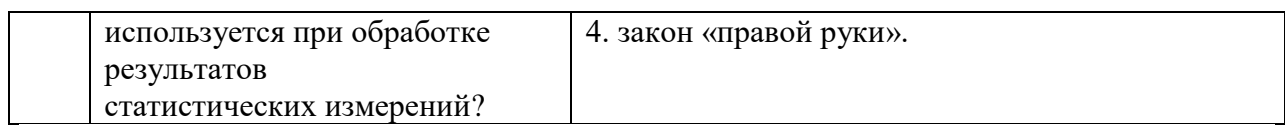

# **Вариант 3**

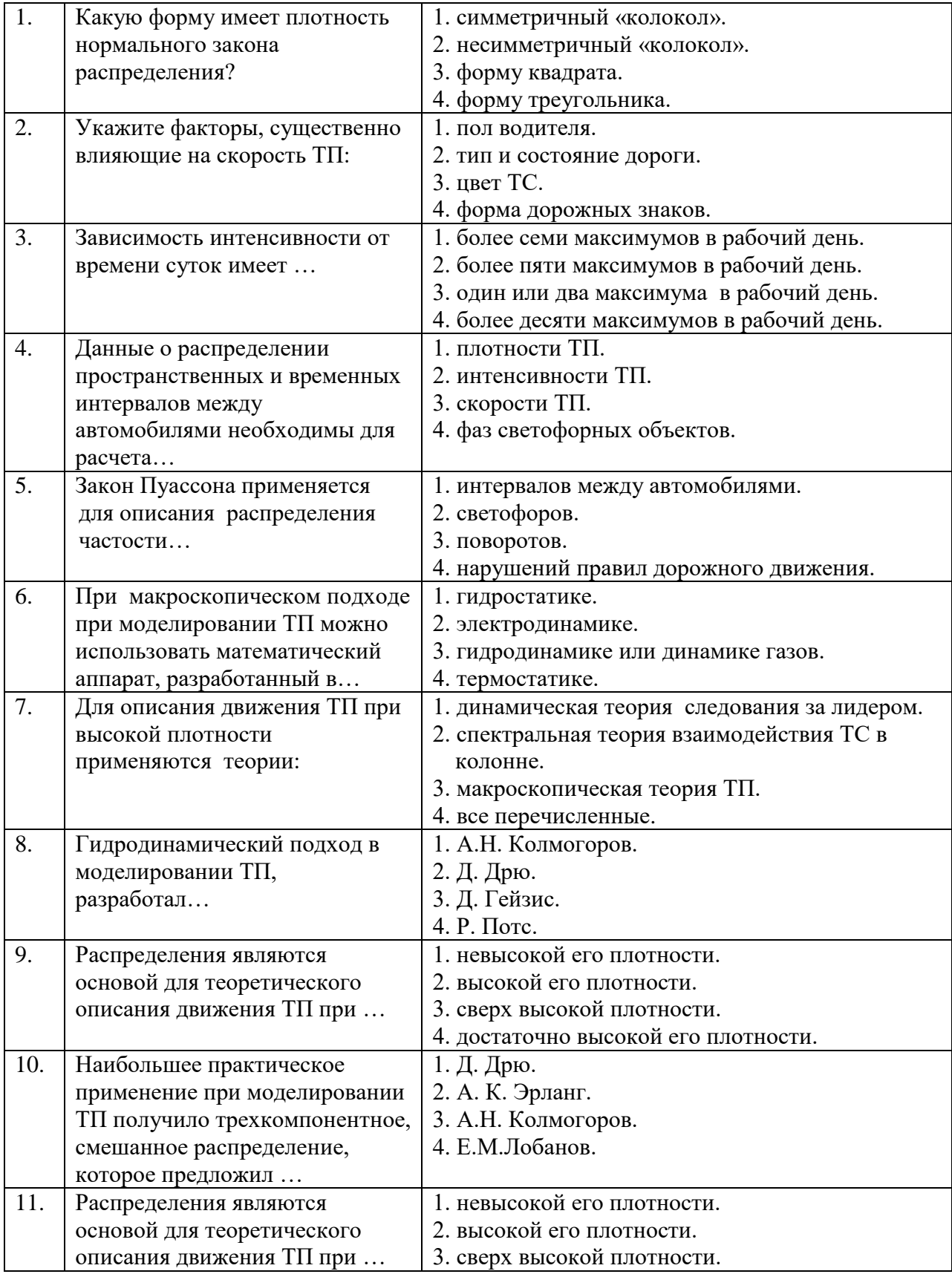

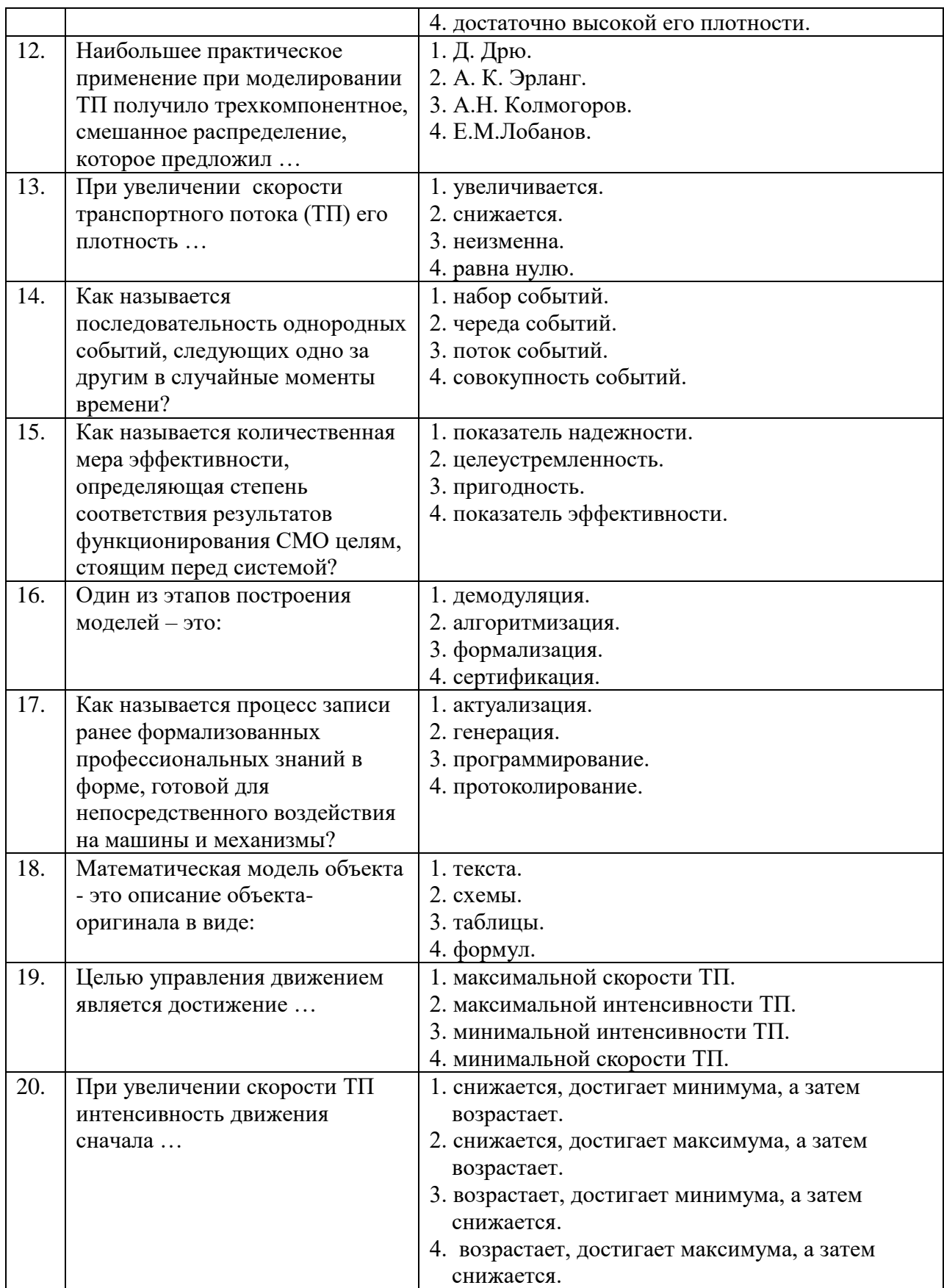

# 6.3. Описание показателей и критериев контроля успеваемости, описание шкал оценивания

| Оценка                                                                                                    |                                                                                                    |                                                                                                    |                                                                                                    |
|----------------------------------------------------------------------------------------------------|----------------------------------------------------------------------------------------------------|----------------------------------------------------------------------------------------------------|----------------------------------------------------------------------------------------------------|
| $\langle 2 \rangle$                                                                                           | Пороговый уровень<br>освоения                                                                                                    | Углубленный<br>уровень освоения                                                                                                    | Продвинутый<br>уровень освоения                                                                                                    |
| (неудовлетворительно)                                                                                         | $\langle 3 \rangle$<br>(удовлетворительно)                                                                                                | $\langle 4 \rangle$<br>(хорошо)                                                                                                    | $\langle \langle 5 \rangle \rangle$<br>(отлично)                                                                                                    |
| Студент не знает<br>значительной части<br>материала, допускает<br>существенные ошибки в<br>ответах на вопросы | Студент<br>поверхностно знает<br>материал основных<br>разделов и тем<br>учебной дисциплины,<br>допускает неточности<br>в ответе на вопрос | Студент хорошо<br>знает материал,<br>грамотно и по<br>существу излагает<br>его, допуская<br>некоторые<br>неточности в ответе<br>на вопрос. | Студент в полном<br>объёме знает<br>материал,<br>грамотно и по<br>существу излагает<br>его, не допуская<br>существенных<br>неточностей в<br>ответе на вопрос |
| Не умеет находить<br>решения большинства<br>предусмотренных<br>программой обучения<br>заданий                 | Иногда находит<br>решения,<br>предусмотренные<br>программой обучения<br>заданий                                                           | Уверенно находит<br>решения,<br>предусмотренные<br>программой<br>обучения заданий                                                          | Безошибочно<br>находит<br>решения,<br>предусмотренные<br>программой<br>обучения заданий                                                                      |
| Большинство<br>предусмотренных<br>программой обучения<br>заданий не выполнено                                 | Предусмотренные<br>программой обучения<br>задания выполнены<br>удовлетворительно                                                          | Предусмотренные<br>программой<br>обучения задания<br>успешно выполнены                                                                     | Предусмотренные<br>программой<br>обучения задания<br>успешно<br>выполнены                                                                                    |

**6.3.2. Критерии оценок промежуточной аттестации (экзамен)**

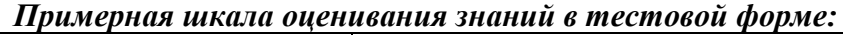

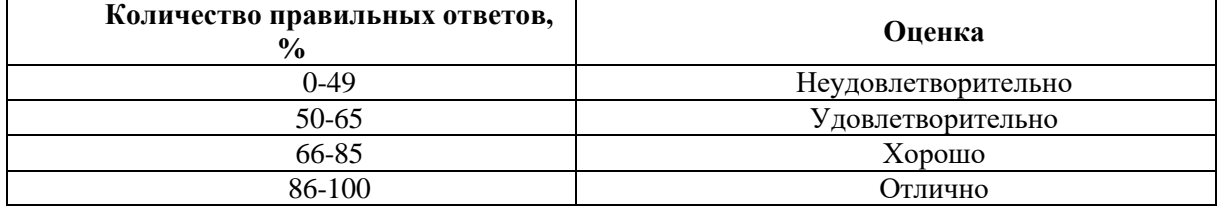

**6.3.4. Описание шкалы и критериев оценивания для проведения промежуточной аттестации в форме защиты курсовой работы** 

Студент выполняет курсовую работу / курсовой проект в соответствии с графиком, принятым на заседании кафедры. Оценка может быть снижена за несоблюдение установленного кафедрой графика.

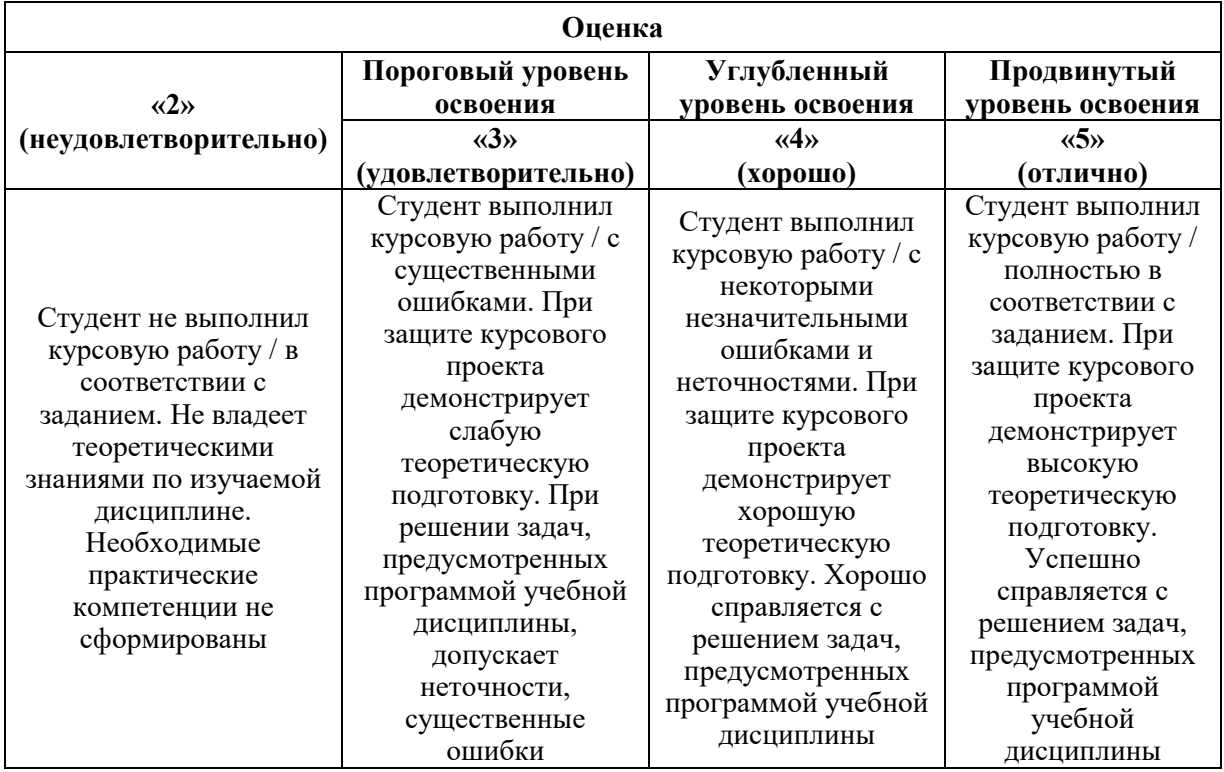

# **7. УЧЕБНО-МЕТОДИЧЕСКОЕ И ИНФОРМАЦИОННОЕ ОБЕСПЕЧЕНИЕ ДИСЦИПЛИНЫ**

### **7.1. Рекомендуемая литература 7.1.1. Основная литература**

1. Математическое моделирование и проектирование : учебное пособие / А.С. Коломейченко, И.Н. Кравченко, А.Н. Ставцев, А.А. Полухин ; под ред. А.С. Коломейченко. — Москва : ИНФРА-М, 2021. — 181 с. — (Среднее профессиональное образование). - ISBN 978-5-16-015651-4. - Текст : электронный. - URL: https://znanium.com/catalog/product/1412835 (дата обращения: 23.09.2021). – Режим доступа: по подписке.

2. Чемодуров, В. Т. Физическое и математическое моделирование строительных систем : учебное пособие / В.Т. Чемодуров, Э.В. Литвинова. — Москва : ИНФРА-М, 2021. — 196 с. — (Высшее образование: Магистратура). — DOI 10.12737/1014191. - ISBN 978-5-16- 014993-6. - Текст : электронный. - URL: https://znanium.com/catalog/product/1014191 (дата обращения: 23.09.2021). – Режим доступа: по подписке.

## **7.1.2. Дополнительная литература**

1. Бирюкова Л. Г. Теория вероятностей и математическая статистика: Учебное пособие / Бирюкова Л.Г., Бобрик Г.И., Матвеев В.И., - 2-е изд. - М.:НИЦ ИНФРА-М, 2017. - 289 с.: 60x90 1/16. - (Высшее образование: Бакалавриат) (Переплёт 7БЦ) ISBN 978-5-16- 011793-5

Режим доступа:<http://znanium.com/catalog.php?bookinfo=76845>

2. Тимохин А. Н. Моделирование систем управления с применением Matlab: Учебное пособие / А.Н. Тимохин, Ю.Д. Румянцев. - М.: НИЦ ИНФРА-М, 2017. - 256 с.

Режим доступа: http://znanium.com/catalog.php?bookinfo=590240

3. Балашов А. П. Основы теории управления: Учебное пособие/А.П.Балашов - М.: Вузовский учебник, НИЦ ИНФРА-М, 2015. - 280 с.: 60x90 1/16 (Переплёт) ISBN 978-5- 9558-0410-1

Режим доступа:<http://znanium.com/catalog.php?bookinfo=491491>

### **7.1.3. Учебно-методическое обеспечение**

1. Ильюшин Ю.В. Учебно-методические материалы для проведения самостоятельной работы по учебной дисциплине.

Режим доступа: http://ior.spmi.ru/

2. Ильюшин Ю.В. Учебно-методические материалы для проведения практических работ по учебной дисциплине.

Режим доступа:<http://ior.spmi.ru/>

## **7.2. Базы данных, электронно-библиотечные системы, информационносправочные и поисковые системы**

1. Европейская цифровая библиотека Europeana:<http://www.europeana.eu/portal>

2. Информационно-издательский центр по геологии и недропользованию Министерства природных ресурсов и экологии Российской Федерации - ООО "ГЕОИНФОРММАРК" <http://www.geoinform.ru/>

3. Информационно-аналитический центр «Минерал» - <http://www.mineral.ru/>

4. КонсультантПлюс: справочно - поисковая система [Электронный ресурс]. www.consultant.ru/.

5. Мировая цифровая библиотека: http://wdl.org/ru

6. Научная электронная библиотека «Scopus» https://www.scopus.com

7. Научная электронная библиотека ScienceDirect: http://www.sciencedirect.com

8. Научная электронная библиотека «eLIBRARY»:<https://elibrary.ru/> https://e.lanbook.com/books.

9. Поисковые системы Yandex, Google, Rambler, Yahoo и др.

10. Система ГАРАНТ: электронный периодический справочник [Электронный ресурс] www.garant.ru/.

11. Термические константы веществ. Электронная база данных,

http://www.chem.msu.su/cgibin/tkv.pl

12. Электронно-библиотечная система издательского центра «Лань»

13. Электронная библиотека Российской Государственной Библиотеки (РГБ):

# **8. МАТЕРИАЛЬНО-ТЕХНИЧЕСКОЕ ОБЕСПЕЧЕНИЕ ДИСЦИПЛИНЫ**

## **8. 1. Материально-техническое оснащение аудиторий**

1. Аудитория для проведения практических работ

Оснащенность помещения: 16 посадочных мест. Стол аудиторный – 10 шт., компьютерное кресло – 23 шт., моноблок – 17 шт. (возможность доступа к сети «Интернет»), доска аудиторная под фломастер – 1 шт., лазерный принтер – 1 шт.

Перечень лицензионного программного обеспечения: Microsoft Windows 7 Professional (ГК № 1464-12/10 от 15.12.10) Microsoft Office 2007 Professional Plus (Microsoft Open License 46082032 от 30.10.2009, GPSS World (свободно распространяемое ПО), Arduino Software (IDE) (свободно распространяемое ПО), Microsoft SQL Server Express (свободно распространяемое ПО).

2. Аудитория для проведения практических работ

Оснащенность помещения: 16 посадочных мест. Стол аудиторный – 9 шт., компьютерное кресло – 17 шт., моноблок – 17 шт. (возможность доступа к сети «Интернет»), лазерный принтер – 1 шт., доска – 1 шт.

Перечень лицензионного программного обеспечения: Microsoft Windows 7 Professional (ГК № 1464-12/10 от 15.12.10) Microsoft Office 2007 Professional Plus (Microsoft Open License 46082032 от 30.10.2009 MathCad Education (Договор №1134-11/12 от 28.11.2012), GPSS World (свободно распространяемое ПО), Arduino Software (IDE) (свободно распространяемое ПО), Microsoft SQL Server Express (свободно распространяемое ПО).

### **8.2. Помещения для самостоятельной работы:**

1. Оснащенность помещения для самостоятельной работы: 13 посадочных мест. Стул – 25 шт., стол – 2 шт., стол компьютерный – 13 шт., шкаф – 2 шт., доска аудиторная маркерная – 1 шт., АРМ учебное ПК (монитор + системный блок) – 14 шт. Доступ к сети «Интернет», в электронную информационно-образовательную среду Университета.

Перечень лицензионного программного обеспечения: Microsoft Windows 7 Professional:ГК № 1464-12/10 от 15.12.10 «На поставку компьютерного оборудования» ГК № 959-09/10 от 22.09.10 «На поставку компьютерной техники» ГК № 447-06/11 от 06.06.11 «На поставку оборудования» ГК № 984-12/11 от 14.12.11 «На поставку оборудования" Договор № 1105-12/11 от 28.12.2011 «На поставку компьютерного оборудования», Договор № 1106-12/11 от 28.12.2011 «На поставку компьютерного оборудования» ГК № 671-08/12 от 20.08.2012 «На поставку продукции», Microsoft Open License 60799400 от 20.08.2012, Microsoft Open License 48358058 от 11.04.2011, Microsoft Open License 49487710 от 20.12.2011, Microsoft Open License 49379550 от 29.11.2011,

Microsoft Office 2010 Standard: Microsoft Open License 60799400 от 20.08.2012, Microsoft Open License 60853086 от 31.08.2012 Kaspersky antivirus 6.0.4.142

2. Оснащенность помещения для самостоятельной работы: 17 посадочных мест. Доска для письма маркером – 1 шт., рабочие места студентов, оборудованные ПК с доступом в сеть университета – 17 шт., мультимедийный проектор – 1 шт., АРМ преподавателя для работы с мультимедиа – 1 шт. (системный блок, мониторы – 2 шт.), стол – 18 шт., стул – 18 шт. Доступ к сети «Интернет», в электронную информационнообразовательную среду Университета.

Перечень лицензионного программного обеспечения: Операционная система Microsoft Windows XP Professional: Microsoft Open License 16020041 от 23.01.200.

Операционная система Microsoft Windows 7 Professional Microsoft Open License 49379550 от 29.11.2011.

Microsoft Office 2007 Standard Microsoft Open License 42620959 от 20.08.2007

3. Оснащенность помещения для самостоятельной работы: 16 посадочных мест. Стол компьютерный для студентов (тип 4) - 3 шт., стол компьютерный для студентов (тип  $6$ ) – 2 шт., стол компьютерный для студентов (тип 7) – 1 шт., кресло преподавателя (сетка, цвет черный) – 17 шт., доска напольная мобильная белая магнитно-маркерная «Magnetoplan»  $1800$ мм× $1200$ мм - 1 шт., моноблок Lenovo M93Z Intel Q87 – 17 шт., плакат – 5 шт. Доступ к сети «Интернет», в электронную информационно-образовательную среду Университета.

Перечень лицензионного программного обеспечения: Microsoft Windows 7 Professional: Microsoft Open License 49379550 от 29.11.2011.

Microsoft Office 2007 Professional Plus: Microsoft Open License 46431107 от 22.01.2010. CorelDRAW Graphics Suite X5 Договор №559-06/10 от 15.06.2010 «На поставку программного обеспечения». Autodesk product: Building Design Suite Ultimate 2016, product Key: 766H1. Cisco Packet Tracer 7.1 (свободно распространяемое ПО), Quantum GIS (свободно распространяемое ПО), Python (свободно распространяемое ПО), R (свободно распространяемое ПО), Rstudio (свободно распространяемое ПО), SMath Studio (свободно распространяемое ПО), GNU Octave (свободно распространяемое ПО), Scilab (свободно распространяемое ПО)

### **8.3. Помещения для хранения и профилактического обслуживания оборудования:**

1. Центр новых информационных технологий и средств обучения:

Оснащенность: персональный компьютер – 2 шт. (доступ к сети «Интернет»), монитор – 4 шт., сетевой накопитель – 1 шт., источник бесперебойного питания – 2 шт., телевизор плазменный Panasonic - 1 шт., точка Wi-Fi - 1 шт., паяльная станция - 2 шт., дрель – 5 шт., перфоратор – 3 шт., набор инструмента – 4 шт., тестер компьютерной сети – 3 шт., баллон со сжатым газом – 1 шт., паста теплопроводная – 1 шт., пылесос – 1 шт., радиостанция – 2 шт., стол – 4 шт., тумба на колесиках – 1 шт., подставка на колесиках – 1 шт., шкаф – 5 шт., кресло – 2 шт., лестница Alve – 1 шт.

Перечень лицензионного программного обеспечения: Microsoft Windows 7 Professional (Лицензионное соглашение Microsoft Open License 60799400 от 20.08.2012)

Microsoft Office 2010 Professional Plus (Лицензионное соглашение Microsoft Open License 60799400 от 20.08.2012)

Антивирусное программное обеспечение Kaspersky Endpoint Security (Договор № Д810(223)-12/17 от 11.12.17)

2. Центр новых информационных технологий и средств обучения:

Оснащенность: стол – 5 шт., стул – 2 шт., кресло – 2 шт., шкаф – 2 шт., персональный компьютер – 2 шт. (доступ к сети «Интернет»), монитор – 2 шт., МФУ – 1 шт., тестер компьютерной сети – 1 шт., балон со сжатым газом – 1 шт., шуруповерт – 1 шт.

Перечень лицензионного программного обеспечения: Microsoft Windows 7 Professional (Лицензионное соглашение Microsoft Open License 60799400 от 20.08.2012)

Microsoft Office 2007 Professional Plus (Лицензионное соглашение Microsoft Open License 46431107 от 22.01.2010)

Антивирусное программное обеспечение Kaspersky Endpoint Security (Договор № Д810(223)-12/17 от 11.12.17)

3. Центр новых информационных технологий и средств обучения:

Оснащенность: стол – 2 шт., стуля – 4 шт., кресло – 1 шт., шкаф – 2 шт., персональный компьютер – 1 шт. (доступ к сети «Интернет»), веб-камера Logitech HD C510 – 1 шт., колонки Logitech – 1 шт., тестер компьютерной сети – 1 шт., дрель – 1 шт., телефон – 1 шт., набор ручных инструментов – 1 шт.

Перечень лицензионного программного обеспечения:Microsoft Windows 7 Professional (Лицензионное соглашение Microsoft Open License 48358058 от 11.04.2011)

Microsoft Office 2007 Professional Plus (Лицензионное соглашение Microsoft Open License 46431107 от 22.01.2010)

Антивирусное программное обеспечение Kaspersky Endpoint Security (Договор № Д810(223)-12/17 от 11.12.17)

### **8.4. Лицензионное программное обеспечение**

1. Microsoft Windows 8 Professional (договор бессрочный ГК № 875-09/13 от 30.09.2013 «На поставку компьютерной техники»)

2. Microsoft Office 2007 Standard (договор бессрочный Microsoft Open License 42620959 от 20.08.2007)

3. Microsoft Office 2010 Professional Plus (договор бессрочный Microsoft Open License 60799400 от 20.08.2012, договор бессрочный Microsoft Open License 47665577 от 10.11.2010, договор бессрочный Microsoft Open License 49379550 от 29.11.2011)

4. MathCad Education, Договор №1134-11/12 от 28.11.2012 "На поставку программного обеспечения"

5. LabView Professional, ГК №1142912/09 от 04.12.2009 "На поставку программного обеспечения"